**AutoCAD Crack Free [Updated]**

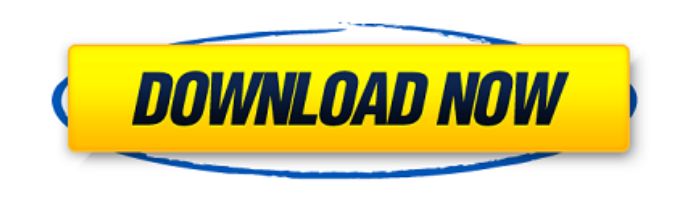

**AutoCAD Crack + Download**

AutoCAD is used in a wide variety of industries, and is the most popular CAD program in the world. Over the years, AutoCAD's adoption as a company standard has been one of the most important success stories in the evolution of digital technology. See also: What's New in AutoCAD 2020 This article describes how AutoCAD uses a kind of "opaque" windowing that allows software and hardware to communicate with each other through the shared window system. In practice, this is done by using conventions to identify windows with useful information such as the user's current layer, view, or drawing. This article explains how these windows, called "cad windows", are implemented in the AutoCAD system. Key Topics Customization: how to enable and customize AutoCAD Global Keyboard

Shortcuts: how to use AutoCAD keyboard shortcuts Docking and Undocking: how to bring or hide AutoCAD windows Create a User-Friendly Desktop Windows provide an interface for users to interact with applications, but the details of how this is achieved is beyond the scope of this article. It is sufficient to explain how the AutoCAD Application Programming Interface (API) communicates with the Windows windowing system. The AutoCAD API is a set of definitions for user and system programming. The definition consists of C++ classes, named after its components. AutoCAD API Definition Interfaces and Objects Interfaces are declarations of method calls that provide a common means of communication between applications and AutoCAD. For example, the Editor object is a constructor for a graph editor, and the GraphEditor object is an instance of the Editor object. Objects are the elements of the AutoCAD program that are represented by handles. For example, Editor is a handle for an object, and GraphEditor is an instance of the Editor object. System Programming A system call is a request for a service, such as accessing a particular file or searching the Internet. Typically, the API provides the interface for a system call. For example, the Editor object includes a GetData() method that can be used to find out what the cursor is pointing to. The kernel (the core operating

system) provides system calls to make computer hardware available to software. User Programming User programming allows AutoCAD to interpret user commands and produce responses. For example

## **AutoCAD Crack+ Keygen For (LifeTime) Free Download**

Customization AutoCAD includes an advanced customization feature called ACAT (AutoCAD Customization Tool). ACAT provides a graphical user interface (GUI) for building custom command handlers, macros and toolbars. CADCAM CADCAM is a CADCAM tool for creating and managing a CADCAM database. It provides a method of interoperating with CADCAM products of other vendors. It uses the Autodesk's technical requirements, which include CADCAM standard 4.3.10 and 5.2.1. CADCAM is also offered as part of AutoCAD with the CAD CAM upgrade bundle. CADCAM Application Programming Interface (API) Integration with other CAD software AutoCAD integrates with another popular drawing package called MicroStation. MicroStation, originally released in 1985 by the Bentley Company, is a geographical information system (GIS) designed for civil engineering and related fields. The integration is accomplished using the MicroStation Software Development Kit (SDK). With this connection, users

can analyze the property footprint of a project (such as properties) with the intention of ensuring that the

design intent is adhered to. The Autodesk's integration of MicroStation with AutoCAD is part of the AutoCAD Architecture option. This option, when selected from the installation application, produces a set of architecture-specific options, including: Using a MicroStation view as the AutoCAD layout. Using MicroStation data in the drawing, including elements, block drawings, notes, comments and dimensions. Making design decisions in AutoCAD's 3D Environment. The MicroStation and AutoCAD integration provides a simple workflow for engineering firms working with a client that requires a project to be designed in both programs, such as when a subcontractor offers to convert a set of line drawings to AutoCAD. ACIS format ACIS format is a 3D representation of CAD models (not the 2D CAD drawings). It allows the storage of the model elements and connectivity relationships between them, used in the CAD industry. The format is developed and maintained by Dassault Systemes. The current version is 3.0. AutoCAD 2016 introduced the concept of Model Streams. AutoCAD created model streams as a way to export.dwg files to Excel files. Model streams support both models and 2D drawings. These streams can also be copied from.dw ca3bfb1094

### **AutoCAD**

2. Run the tool (right click and Run as Administrator) 3. Choose Arial Bold Bold or another font you want to use. You can find a lot of different fonts here: 4. Click the icon to load the font to the settings. 5. Next, enter the password of your license key into the password box. 6. You can use a font size of 26 or 30. You can find many fonts here: 7. Next, set the option of the anti-aliasing to medium or better. 8. Set the interpolation to 100 or higher. 9. The sample block is shown here: 10. The export output will appear here: 11. Next, click the print button. 12. The font is saved and it will appear here: 13. You can change the settings if you want and save it again. 14. Click the button with the tick on it to activate your license.Police say a male was killed in a murdersuicide at a home in Leavenworth, Kansas. It happened around 4 p.m. Monday in the 5000 block of East 20th Avenue. Police say a woman shot her ex-husband after he broke into the home. Officers arrived and found the man dead. They also found a handgun and a shell casing on scene. An autopsy to determine the cause of death is scheduled for Tuesday. Neighbors say the shooting happened after the suspect fled the home. No charges have been filed at this time.The use of an artificial kidney

in septicemia: case report. A 31-year-old alcoholic man with hepatic encephalopathy was found to have bilateral spontaneous pneumothoraces after 3 days of hospitalization. Following the insertion of bilateral chest tubes, he was transferred to the intensive care unit, and his condition began to deteriorate. He was treated with two courses of broad-spectrum antibiotic therapy, and at that time, his hepatic encephalopathy was refractory to medical treatment. He was

# **What's New In AutoCAD?**

You can have more control over how your drawings are displayed and changed. Use the new preferences to customize your drawing display, markups, plot range, and command keys. (video: 1:13 min.) Multi-User Editing: Work with another person on your drawings. Your changes and creations will be automatically saved in both your drawings and cloud storage. (video: 1:03 min.) Enhancements to Microsoft Office: Use Microsoft Excel, Word, PowerPoint, and OneNote to easily share and view the latest versions of your documents. (video: 5:37 min.) Read more about the other new features of AutoCAD 2023. What's new in AutoCAD 2023 Markup Import and Markup Assist Quickly incorporate feedback from printed paper or

PDFs and add changes to your drawings. Import feedback from printed paper or PDFs and add changes to your drawings automatically, without additional drawing steps. You can add comments and other changes to a drawing by marking it up with text. Drawings can be marked up with comments, check boxes, command keys, or other markup. The marked-up drawings can be saved and shared on the cloud. You can use the markup feature in several ways: As an alternative to commenting in the drawing As a way to receive feedback from a customer or designer To add changes or corrections to your own drawings to incorporate into the design To quickly add information to the drawings for designers to understand your design To add instructions to your drawings Add annotations to drawings to include more information, such as text or shapes (image: Markup by Ed Cahill) Use AutoCAD's import and export options to easily import the markup into another drawing. The markups can include text, images, and annotations. (image: Markup by Ed Cahill) Drawing preferences: You can now customize how you want your drawings to look when you view them. (image: Drawing preferences) You can now customize how your drawings are displayed. (image: Drawing preferences) View Markup: You can display annotations, text, images, and other markups in

AutoCAD by using the View Markup feature. Select the View Markups button on the View toolbar, or choose View Markups from the Markups

#### **System Requirements For AutoCAD:**

Windows XP or Windows 7 1.6 GHz or faster processor 1024 MB of RAM (1 GB or more recommended) DirectX 9.0 or later video card with support for Shader Model 3.0 1024x768 resolution or higher 2.5 GB of available hard drive space Mac OS X 10.4.9 or later 1.4 GHz processor 1 GB of RAM (more recommended) 1.0 GB of available hard drive space Linux (

# Related links:

<https://aalcovid19.org/wp-content/uploads/2022/07/AutoCAD-31.pdf> <https://www.sanjeevsrivastwa.com/autocad-2022-24-1-torrent-activation-code-win-mac/> <https://aboutdance.com.ua/advert/autocad-free-download-2/> <https://starcreandove.com/wp-content/uploads/2022/07/AutoCAD-7.pdf> <http://ctago.org/?p=19900> <https://americanzorro.com/autocad-free-download-win-mac-april-2022/> <https://marchesenligne.fr/wp-content/uploads/2022/07/darntras.pdf> [https://ferramentariasc.com/wp-content/uploads/2022/07/AutoCAD\\_Crack\\_\\_Torrent\\_Download.pdf](https://ferramentariasc.com/wp-content/uploads/2022/07/AutoCAD_Crack__Torrent_Download.pdf) <https://pinballsarcadegames.com/advert/autocad-24-0-crack-latest-2022/> <https://www.extremo.digital/wp-content/uploads/2022/07/gorlean.pdf> <https://l1.intimlobnja.ru/autocad-23-1-crack-download-2/> <https://aposhop-online.de/2022/07/23/autocad-24-1-crack-with-product-key/> <https://sarfatit.com/wp-content/uploads/2022/07/AutoCAD-24.pdf> <http://realslant.com/?p=19163> <https://yasutabi.info/wp-content/uploads/2022/07/AutoCAD-34.pdf> <https://getlocal.one/wp-content/uploads/2022/07/AutoCAD-11.pdf> <https://hulpnaongeval.nl/wp-content/uploads/AutoCAD-148.pdf> <https://kramart.com/autocad-19-1-torrent-activation-code/> <https://lifedreamsorganizer.com/autocad-crack-license-code-keygen/> <https://ikcasino.com/2022/07/23/autocad-crack-download-latest-2022-2/>